# **Complex Numbers Worksheet**

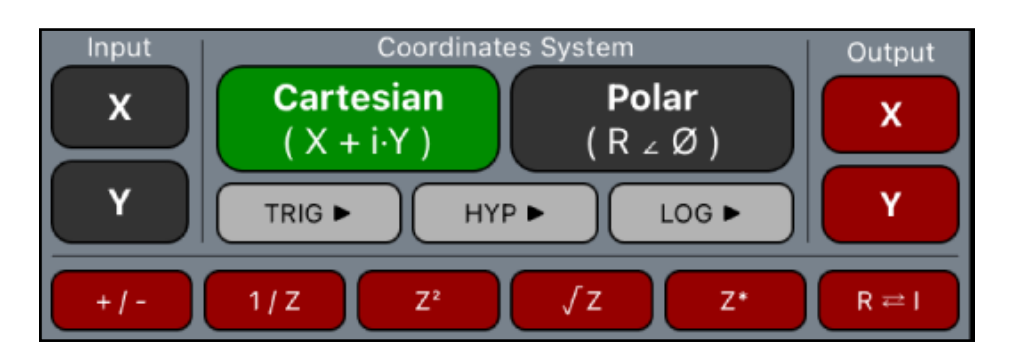

This worksheet implements a Complex stack to perform operations and functions with complex numbers. A complex number is entered from the calculator using the "Input" buttons in the selected coordinate system (Cartesian or Polar).

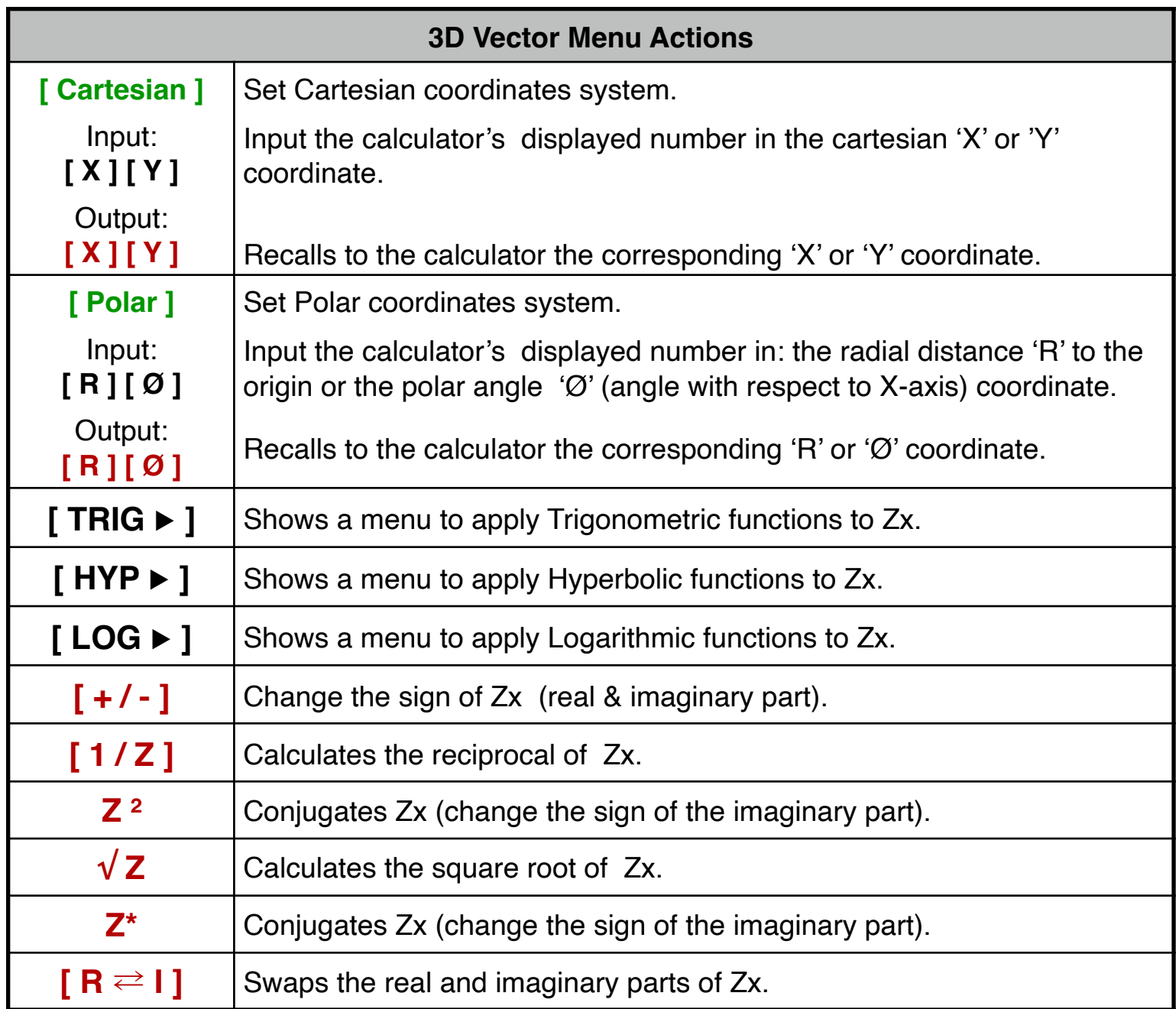

To manipulate the Complex stack, use the same keys for 'Swap', 'Roll Up', 'Roll Down', 'Clear', 'INPUT', 'ENTER', etc that may be available in the calculator's keyboard.

When the Polar coordinates system is selected, the angles are entered and shown in the current angle unit.

The complex stack works with "RPN" logic independent from the calculator's logic setting. This means all arithmetic operations are performed between the Y and X stack registers.

To better understand how this menu works, follow the next examples carefully.

**Example 1**: (Arithmetic calculation) Evaluate the expression:  $[i \cdot 2 \cdot (-8 + i \cdot 6)^3]/[(2 + i \cdot 3) \cdot (4 + i \cdot 5)]$ 

#### **Solution:**

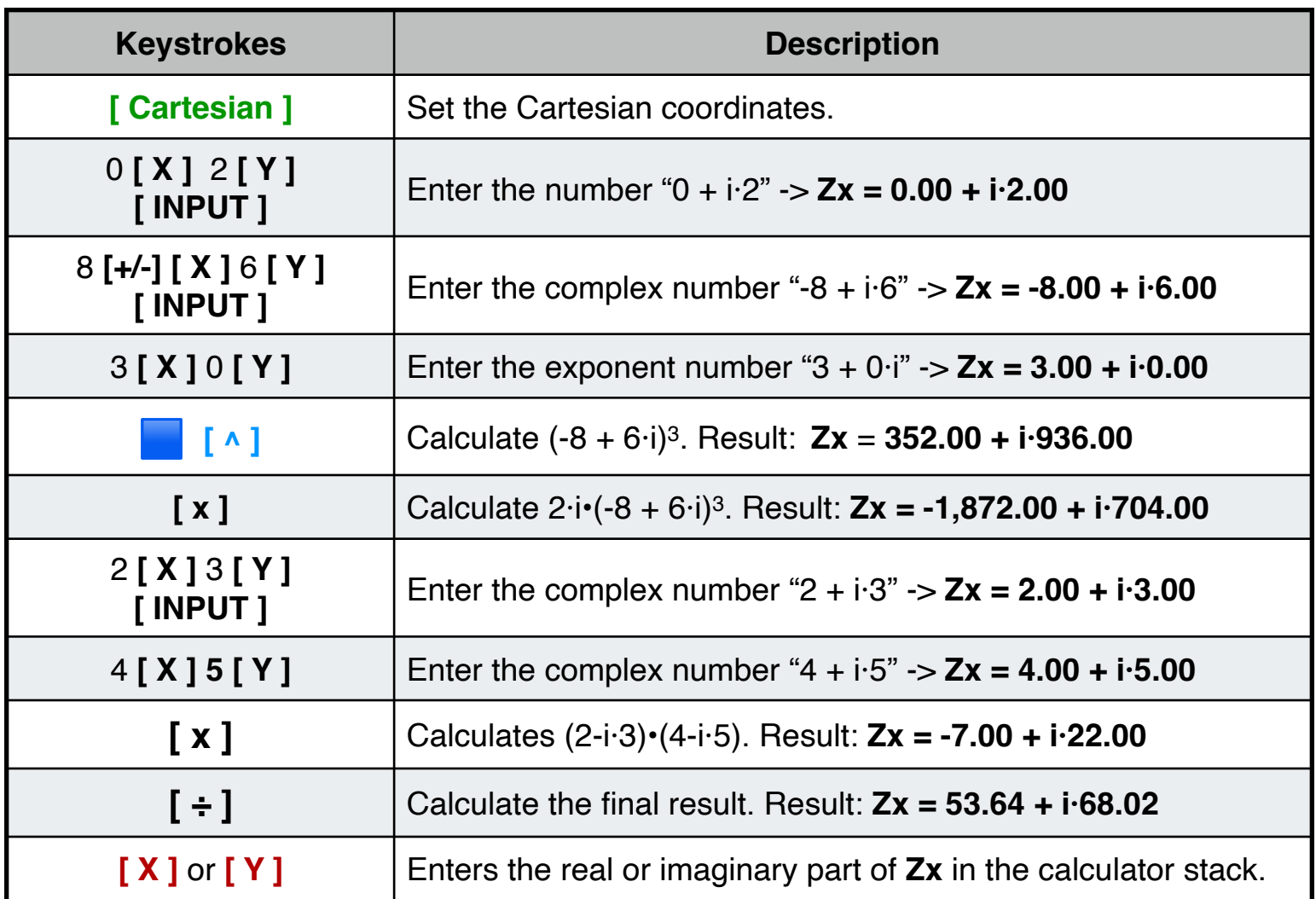

# **Example 2: (Arithmetic calculation)**

Calculate the phasor expression:  $2 \times 65^\circ$  +  $3 \times 40^\circ$  and show the result in cartesian coordinates.

# **Solution: (DEG angular units)**

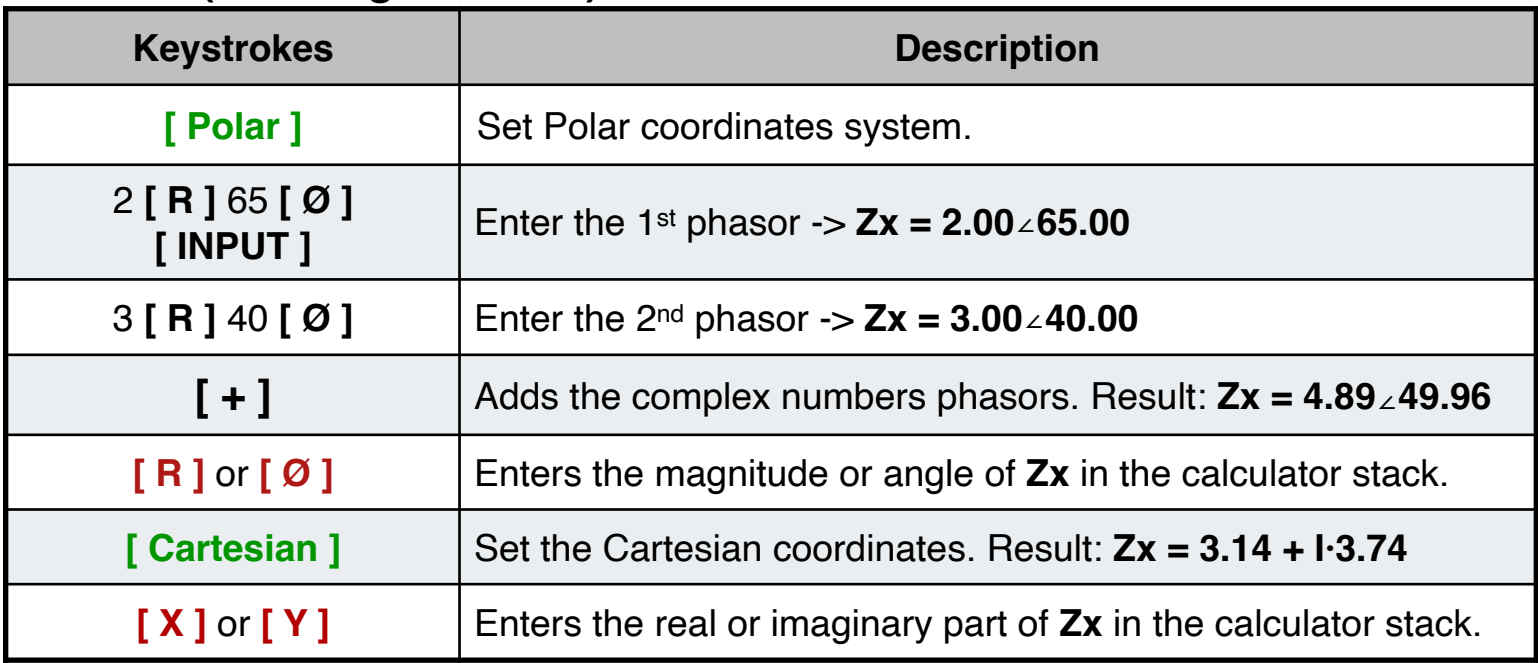

## **Example 3**: (Parallel impedance)

Calculate total impedance of two parallel loads of 150 - i·106.1033 and 100 + i·24.5044.

#### **Solution:**

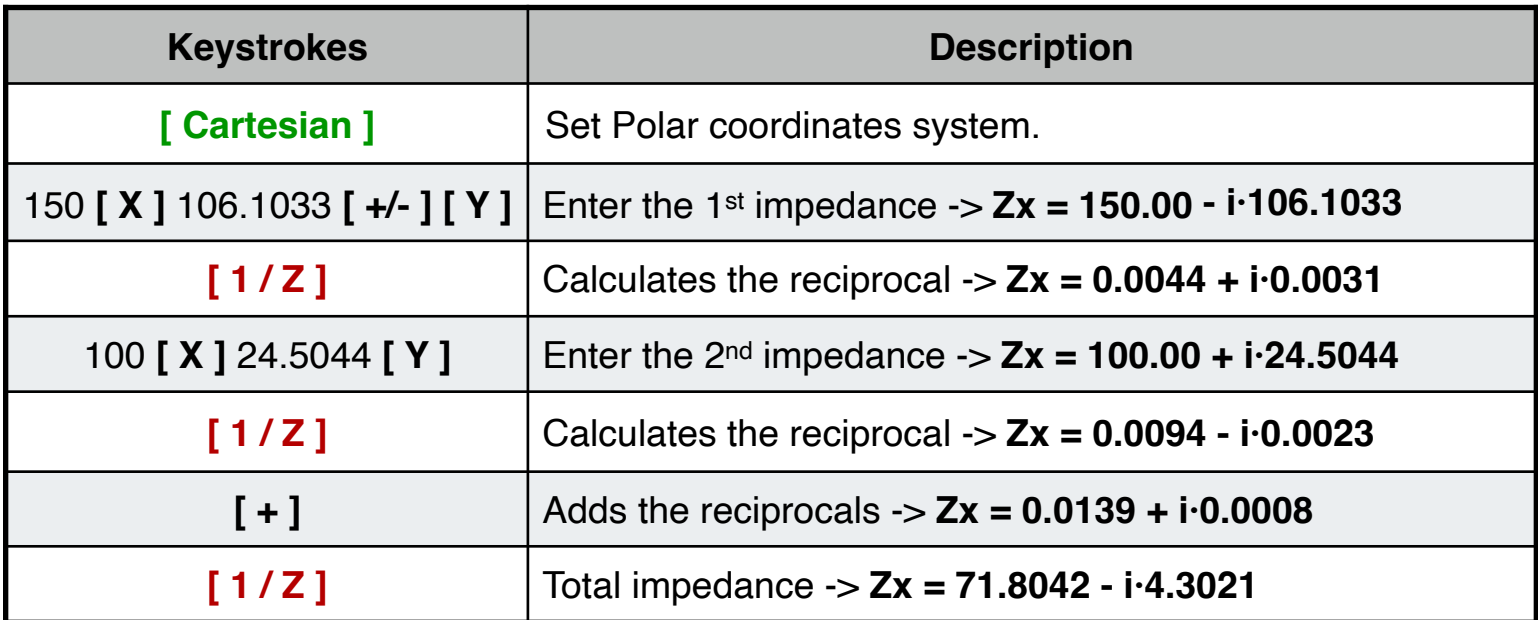

**Example 4**: (Trigonometric Functions) Calculate all the trigonometric functions for  $Z = 3 + i \cdot 4$ 

# **Solution:**

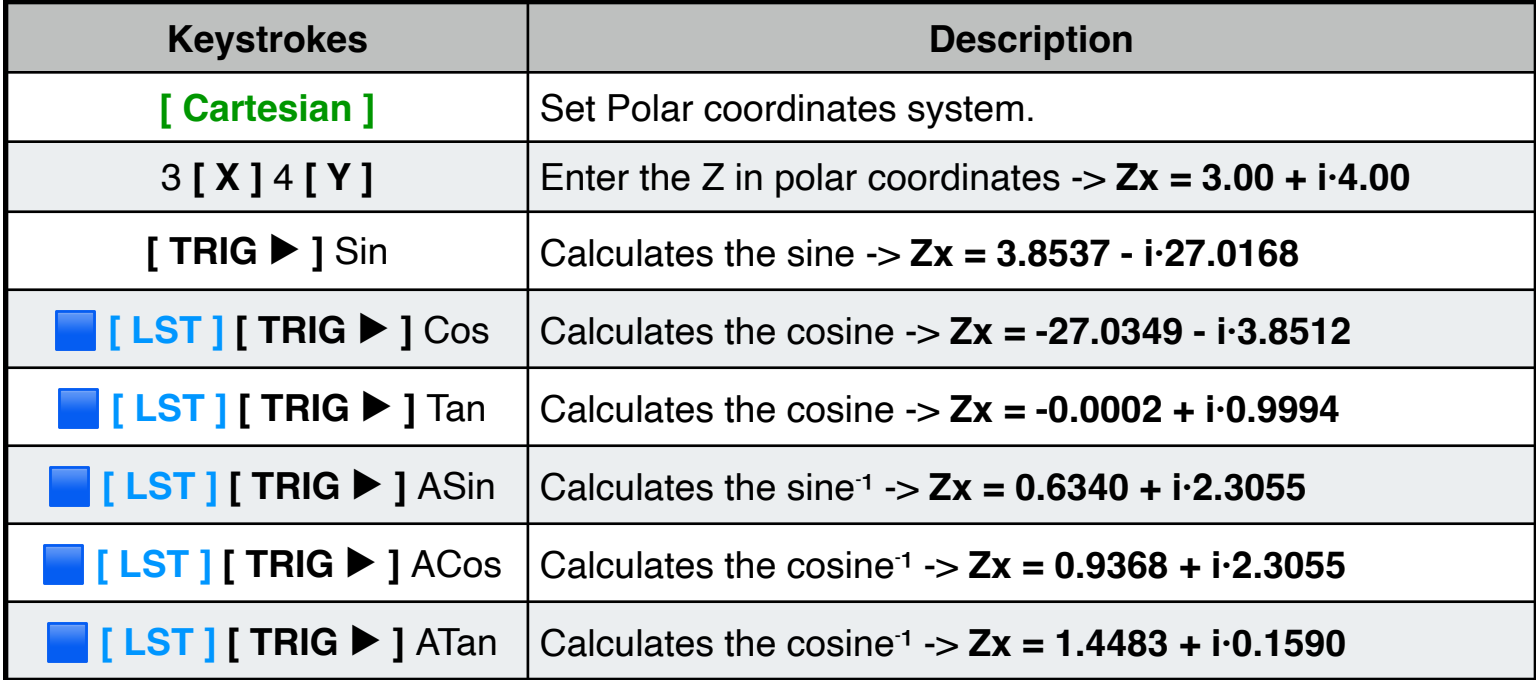

**Example 5**: (Hyperbolic Functions) Calculate all the hyperbolic function for of  $Z = 1 + i \cdot 2$ 

## **Solution:**

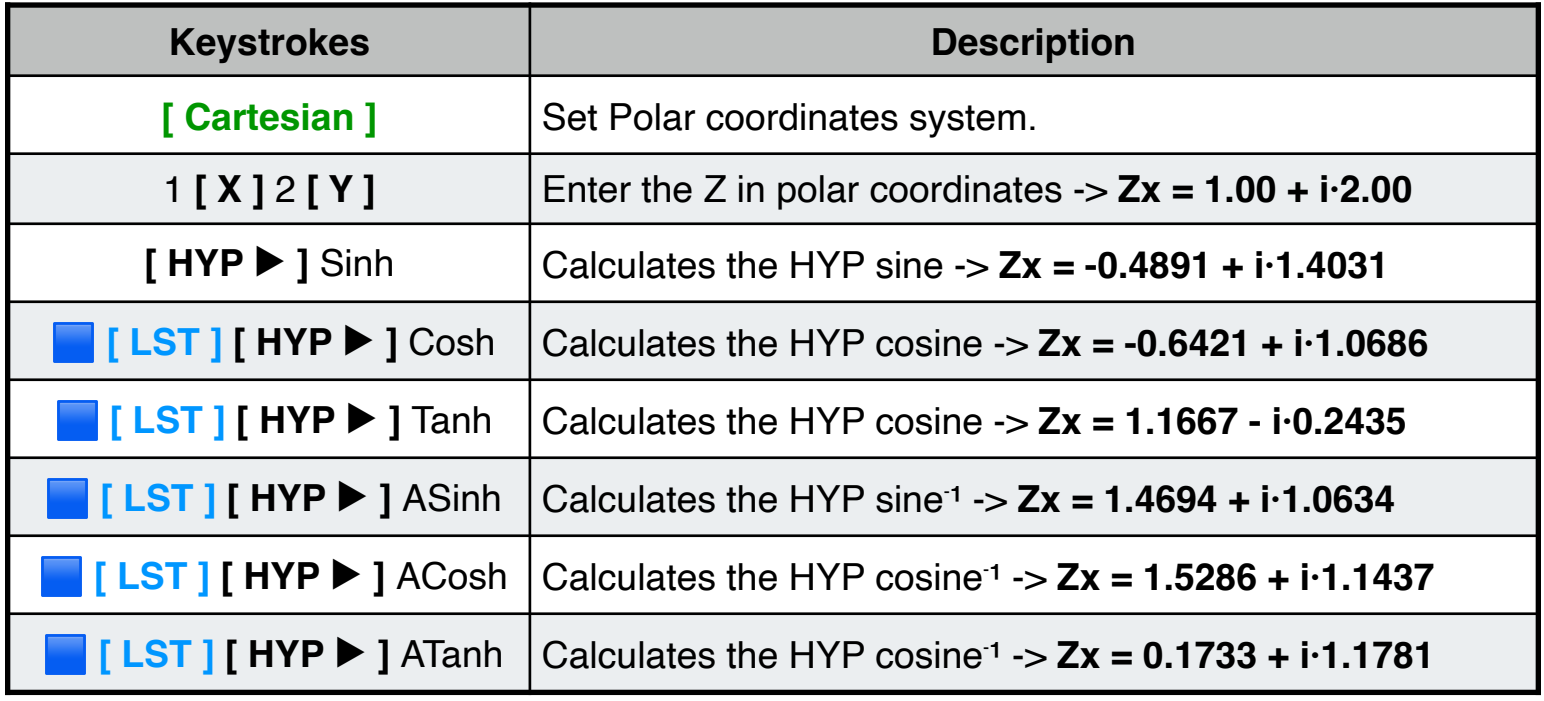